#### Beamer Class AnnArbor

Sascha Frank

<span id="page-0-0"></span>2. Dezember 2007

#### Inhaltsverzeichnis

#### [Abschnitt Nr.1](#page-2-0)

[Unterabschnitt Nr.1.1](#page-3-0)

#### 2 [Abschnitt Nr. 2](#page-4-0)

- o [Listen I](#page-4-0)
- o [Listen II](#page-9-0)

#### 3 [Abschnitt Nr.3](#page-14-0)

- [Tabellen](#page-14-0)
- 4 [Abschnitt Nr. 4](#page-18-0)
	- **·** Blöcke

#### 5 [Abschnitt Nr. 5](#page-19-0)

- **[Geteilter Bildschirm](#page-19-0)**
- **•** [Bilder](#page-20-0)
- [Bilder und Listen kombiniert](#page-21-0)
- [Bilder die mehr Platz brauchen](#page-27-0)

<span id="page-2-0"></span>Abschnitt Nr.1

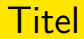

#### Die einzelnen Frames sollte einen Titel haben

#### <span id="page-3-0"></span>Denn ohne Titel fehlt ihnen was

#### **Aufzählung**

- $\circ$  Einführungskurs in LATFX
- Kurs 2
- Seminararbeiten und Präsentationen mit LATEX
- <span id="page-4-0"></span>Die Beamerclass

## o Einführungskurs in LATEX

#### • Kurs 2

- $\circ$  Einführungskurs in LATFX
- Kurs 2
- Seminararbeiten und Präsentationen mit LATEX

- $\circ$  Einführungskurs in LATFX
- Kurs 2
- Seminararbeiten und Präsentationen mit LATEX
- Die Beamerclass

- $\circ$  Einführungskurs in LATFX
- Kurs 2
- Seminararbeiten und Präsentationen mit LATEX
- Die Beamerclass

#### Numerierte Liste

- **1 Einführungskurs in LATEX**
- 2 Kurs 2
- Seminararbeiten und Präsentationen mit LATEX
- <span id="page-9-0"></span>**4** Die Beamerclass

## **1** Einführungskurs in LATEX

#### 2 Kurs 2

#### **1 Einführungskurs in LATEX**

2 Kurs 2

#### 3 Seminararbeiten und Präsentationen mit LATEX

- **1 Einführungskurs in LATEX**
- 2 Kurs 2
- 3 Seminararbeiten und Präsentationen mit LATEX
- <sup>4</sup> Die Beamerclass

- **1 Einführungskurs in LATEX**
- 2 Kurs 2
- 3 Seminararbeiten und Präsentationen mit LATEX
- **4** Die Beamerclass

#### Tabellen

<span id="page-14-0"></span>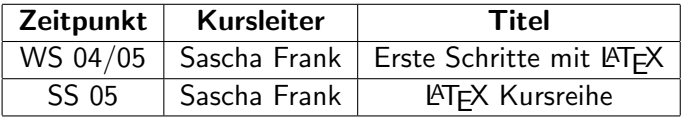

### Tabellen mit Pause

#### A B C 1 2 3

#### Tabellen mit Pause

#### A B C 1 2 3 A B C

#### Tabellen mit Pause

A B C 1 2 3 A B C

#### **Blöcke**

<span id="page-18-0"></span>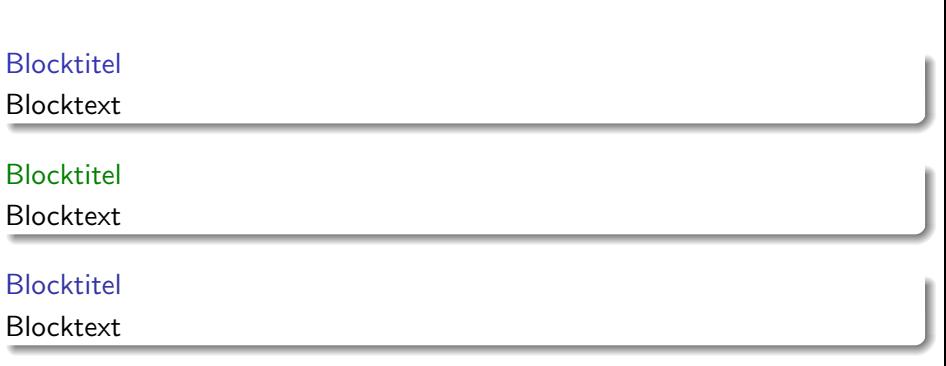

#### Zerteilen des Bildschirmes

- **•** Beamer
- **•** Beamer Class
- Beamer Class Latex

<span id="page-19-0"></span>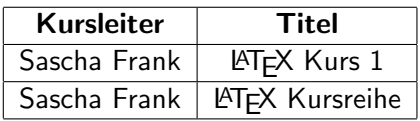

#### Bilder in Beamer

### <span id="page-20-0"></span>PIC<sub>1</sub>

#### Abbildung: Die Abbildung zeigt ein Beispielbild

<span id="page-21-0"></span>• Stichwort 1

- Stichwort 1
- Stichwort 2

# PIC<sub>1</sub>

- Stichwort 1
- Stichwort 2

- Stichwort 1
- Stichwort 2
- Stichwort 3

# PIC<sub>2</sub>

- Stichwort 1
- Stichwort 2
- Stichwort 3

- Stichwort 1
- Stichwort 2
- Stichwort 3

# PIC<sub>3</sub>

#### PIC<sub>1</sub>

#### <span id="page-27-0"></span>Abbildung: Die Abbildung zeigt ein Beispielbild